## **Xray Exploratory App Desktop Application**

The Xray Exploratory App Desktop Application, is a desktop-based Exploratory Testing Tool that works seamlessly as a stand-alone app or integrated with Xray and Jira.

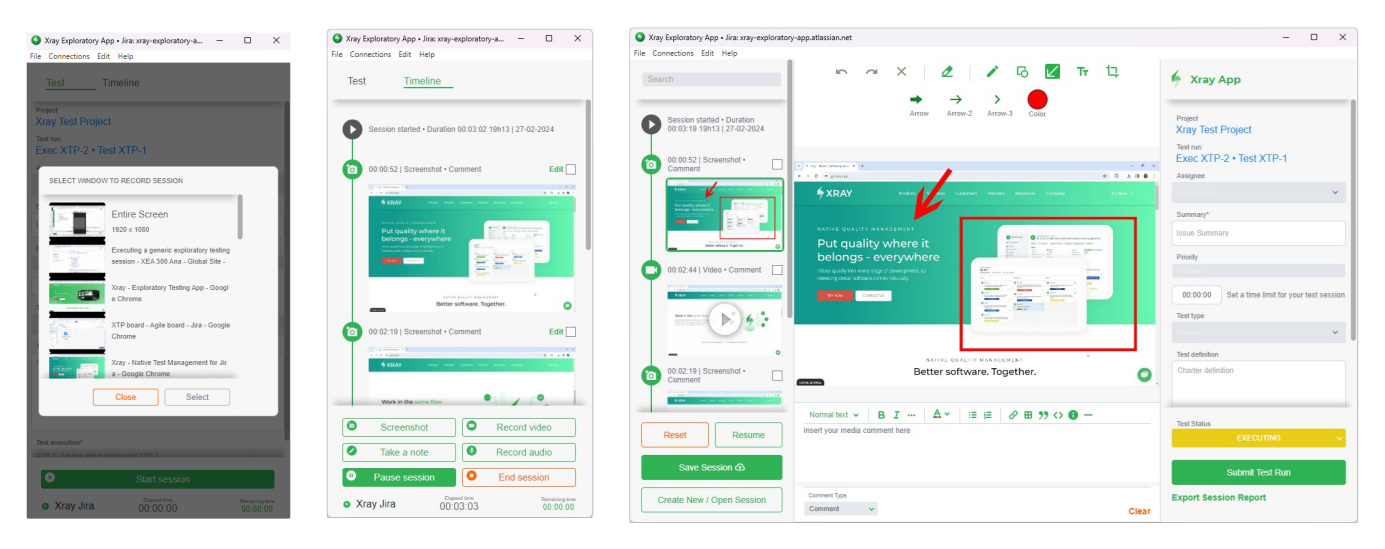

This app is built to integrate with Atlassian Jira and Xray [App](#page-0-0) for Jira (Cloud and Server) and is also used as a stand-alone exploratory tool. Check App [Modes](#page-0-0) to check the availability and limitations.

Among its features, with the Xray Exploratory App, you can complete the following:

- Create new test sessions
- Upload test session evidence and PDF report to Jira (Test Runs)
- $\bullet$ Export test session PDF report and/or evidence
- Execute existing manual or generic Xray tests from Jira
- Record videos and audio, take screenshots, and notes
- Create mapped defects or other Jira issues during test sessions
- Can be used with or without Jira and Xray
- $\bullet$ Can be used in Maximized and Minimized video
- Define the mode you want to use in the app

## <span id="page-0-0"></span>Xray Exploratory App Modes

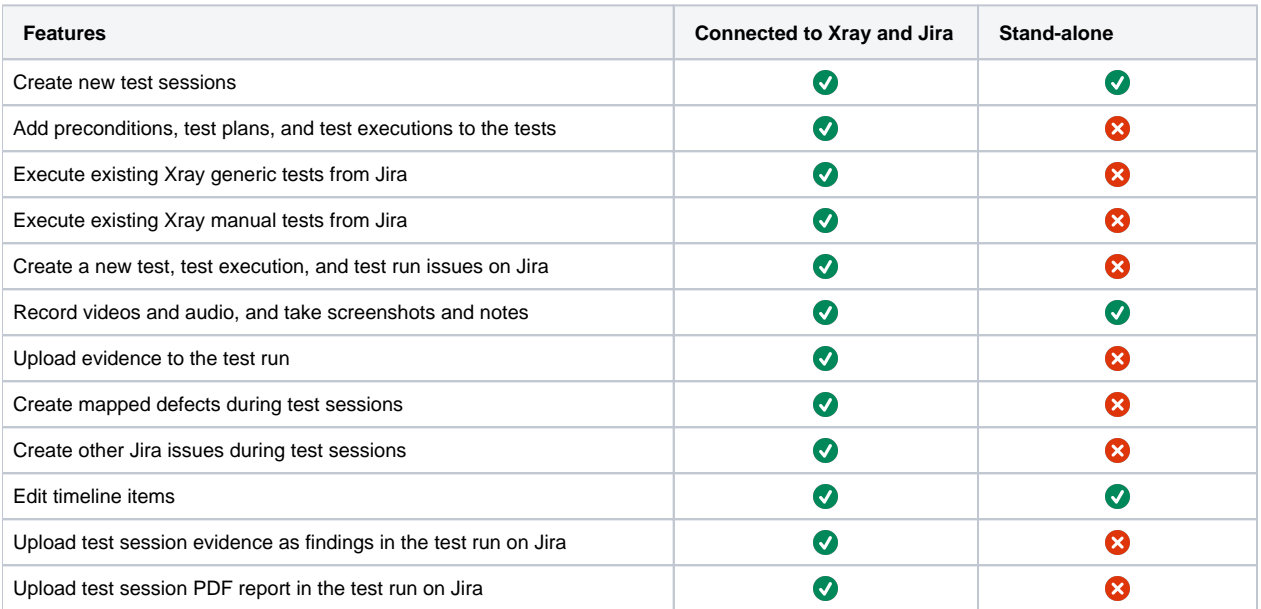

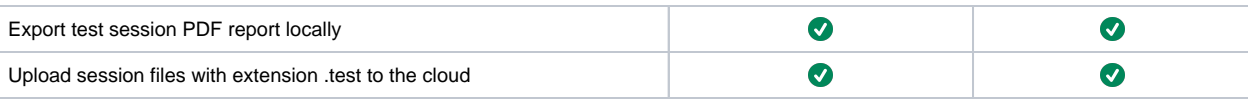